## **PINEWILD MEN'S GOLF ASSOCIATION (PMGA)**

# **HANDICAP POLICY**

#### **Coordination with the Handicap Committee**

The Pinewild Country Club (PWCC) Handicap Committee has published a booklet available to each member of the Club that contains valuable information about the USGA Handicap Index implemented at Pinewild. The PMGA supports the policies of the Handicap Committee and recommends that PMGA members familiarize themselves with the booklet, titled "USGA Handicap Index Procedures of Pinewild Country Club of Pinehurst". The club includes this booklet in their New Members Packet. The following topics are summarized from that booklet.

#### **Maintaining a Handicap Index / Posting Scores**

To play in any PMGA event, you must have a USGA handicap index. A provisional handicap index will be issued after a player posts five scores (scores from other clubs will be accepted when submitted to the Golf Shop by that club). The maximum allowable handicap index is 54 (in line with the World Handicap System (WHS).

Prompt posting of correct scores for all rounds of golf played according to the principles of the USGA Rules of Golf is important within the PMGA. Pairings for weekday play are based on players' USGA handicap index for the course and tees being played. All PMGA event scores will be entered as normal scores. There are no designated "Tournament" PMGA events.

#### **Maximum Score during PMGA Play**

See the PMGA "Rules of Play".

### **PMGA Handicap Audit Procedures**

Collect scorecards for the date you are auditing from the PMGA box in the locker room.

Allow 5 days from the event date to allow time for internet-posted scores to arrive. Use a "Rounds Played By Date" report as your audit source – ask the Pro Shop to print a copy of the report for the event date.

Check all scores posted in the report during PMGA play days against the scorecards, that all scorecards are posted correctly and that all scores are entered as "normal" scores and not entered as "T" scores.

Make a list of discrepancies (improper score, no scores posted, scores posted [or not] as "T"), provide it to the Golf Shop, and ask that corrections be entered. Send a "courtesy copy" to the PMGA Executive Committee Secretary.

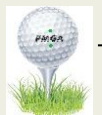